## **Installer - Bug #24146**

# **Foreman-Proxy DHCP ISC - DNS Search set wrong for multiple domains**

07/03/2018 01:13 PM - James Perry

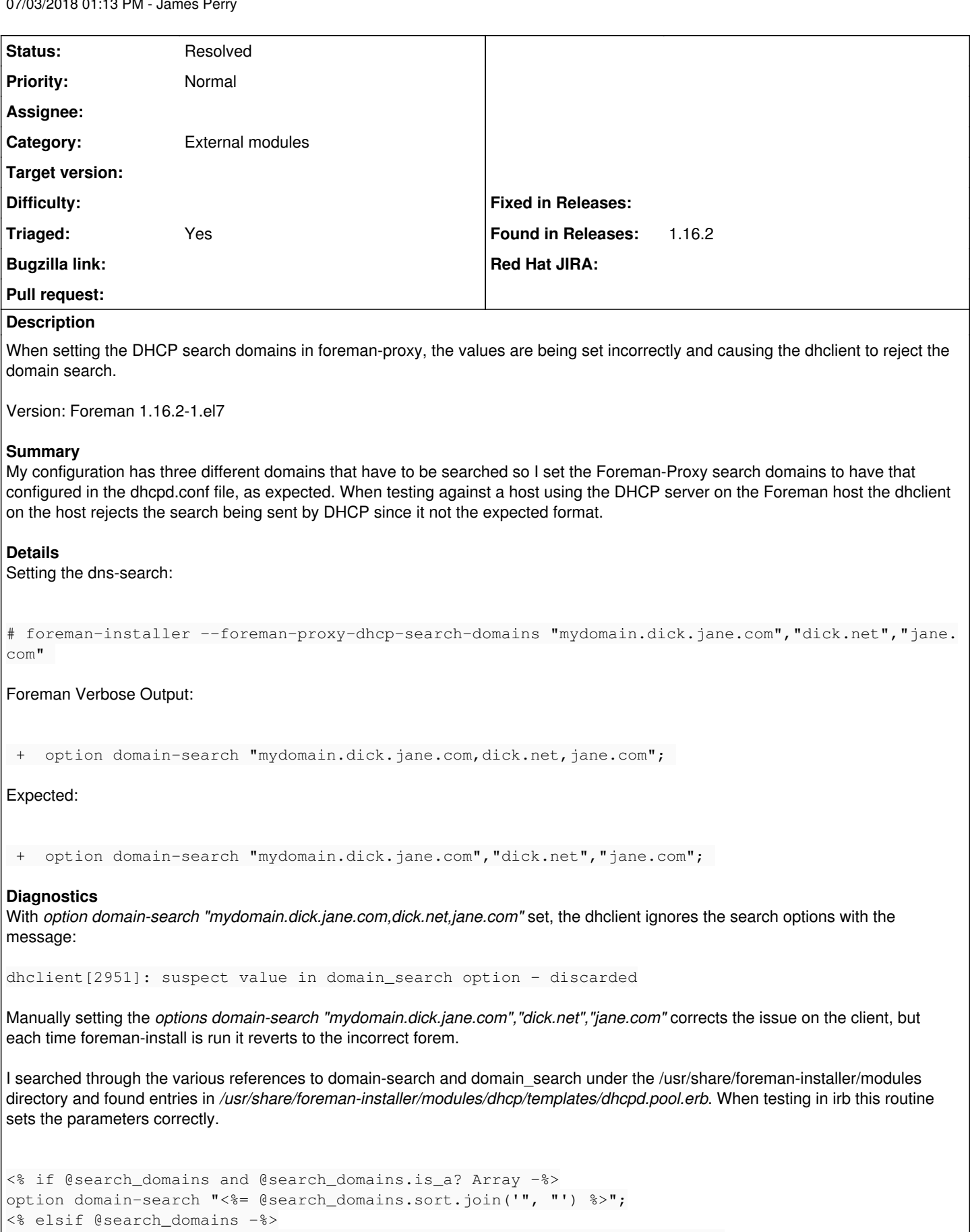

```
irb(main):014:0> search_domains = ['mydomain.dick.jane.com','dick.net','jane.com'] => ["mydomain.d
ick.jane.com", "dick.net", "jane.com"]
irb(main):016:0> p search_domains.sort.join('", "') "dick.net\", \"jane.com\", \"mydomain.dick.jan
e.com" => "dick.net\", \"jane.com\", \"mydomain.dick.jane.com"
irb(main):017:0> search_domains = "mydomain.dick.jane.com dick.net jane.com" => "mydomain.dick.jan
e.com dick.net jane.com" 
irb(main):018:0> p search_domains.split(/[, ]+/).join('", "') "mydomain.dick.jane.com\", \"dick.ne
t\", \"jane.com" => "mydomain.dick.jane.com\", \"dick.net\", \"jane.com"
```
I haven't yet tracked down where foreman-proxy is setting this value to be the incorrect form:

"mydomain.dick.jane.com,dick.net,jane.com"

The only workaround I have found presently is to manually copy back in the dhcpd.conf backup file to change the settings to work correctly.

I am in the middle of a POC and can't upgrade to Foreman 1.17.1 at this time to see if the problem persists, but I didn't find any bug reports on this particular issue.

#### **History**

#### **#1 - 07/03/2018 01:15 PM - James Perry**

*- File dhcp.conf added*

Copy of the dhcpd.conf file created by foreman-installer with incorrect dns-search.

#### **#2 - 06/03/2020 01:29 AM - Peter Bray**

*- Found in Releases 2.1.0 added*

Greetings,

As a newbie to Foreman, I was able to reproduce this bug in Foreman 2.1.0rc1 on CentOS 8.1.

My workaround was to use the argument in form of: --foreman-proxy-dhcp-search-domains 'sub1.example.com", "sub2.example.com'

Note: the balanced but odd use of double quotes within the single quotes ;-)

Which produced output: option domain-search "sub1.example.com", "sub2.example.com";

This would suggest to me that the installer needs to be told a list of strings is valid, and give an appropriate example of how to provide such information on the command line.

#### Regards, Peter

PS: The output is now inline with the sample from dhcp-options(5):

```
option domain-search domain-list;
```
The domain-search option specifies a ´search list´ of Domain Names to be used by the client to locate not-fully- qualified domain names. The difference between this option and historic use of the domain-name option for the same ends is that this option is encoded in RFC1035 compressed labels on the wire. For example:

```
option domain-search "example.com", "sales.example.com",
                                                                          "eng.example.com";
```
#### **#3 - 06/03/2020 04:47 AM - Peter Bray**

*- Found in Releases deleted (2.1.0)*

#### False Alarm

I did say I was a foreman newbie, so sorry for the additional noise

The solution is simple: just use the option twice

```
sudo foreman-installer \
      --foreman-proxy-dhcp-search-domains sub1.example.com \
     --foreman-proxy-dhcp-search-domains sub2.example.com
```
I was confused by option being label in the plural, and didn't realise it could be specified twice.

Peter

### **#4 - 06/04/2020 06:26 AM - Lukas Zapletal**

- *Project changed from Smart Proxy to Installer*
- *Category set to External modules*
- *Status changed from New to Resolved*
- *Triaged changed from No to Yes*

## **Files**

dhcp.conf 1.05 KB 07/03/2018 James Perry